## 20110713@btbu.edu.cn

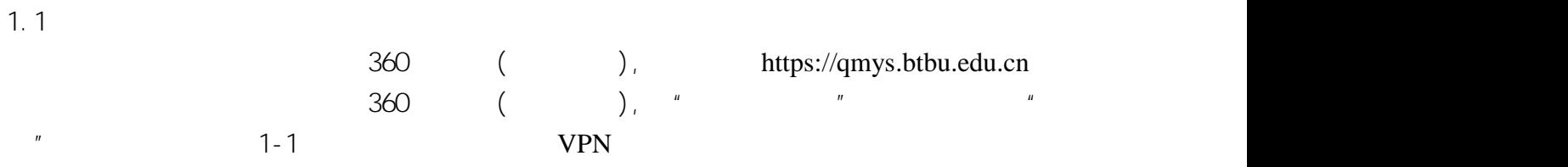

## https://qmys.btbu.edu.cn

/

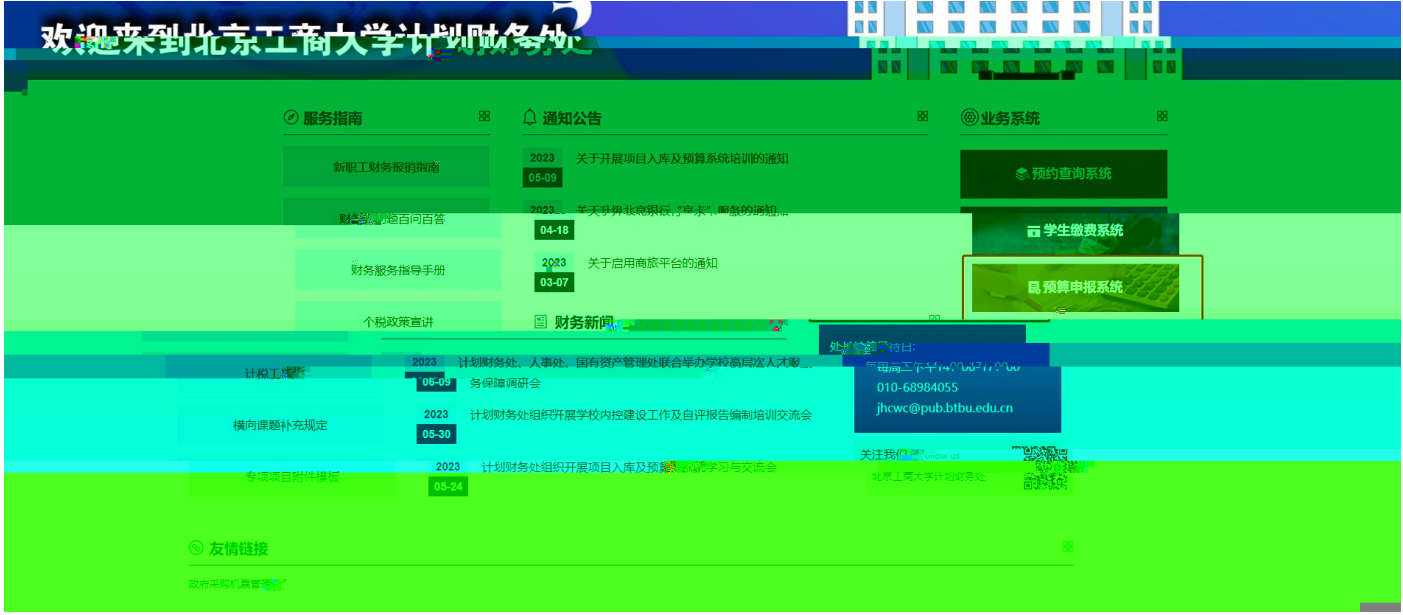

1-1  $(1-2)$  " "

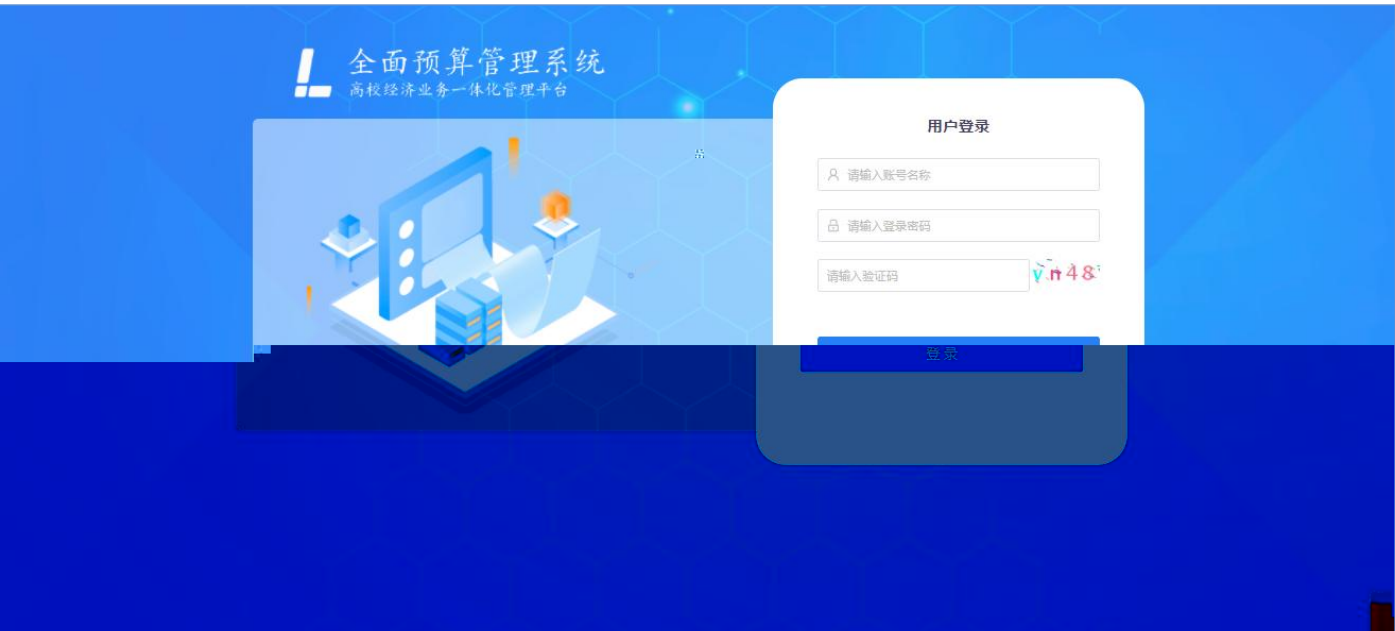

1.2

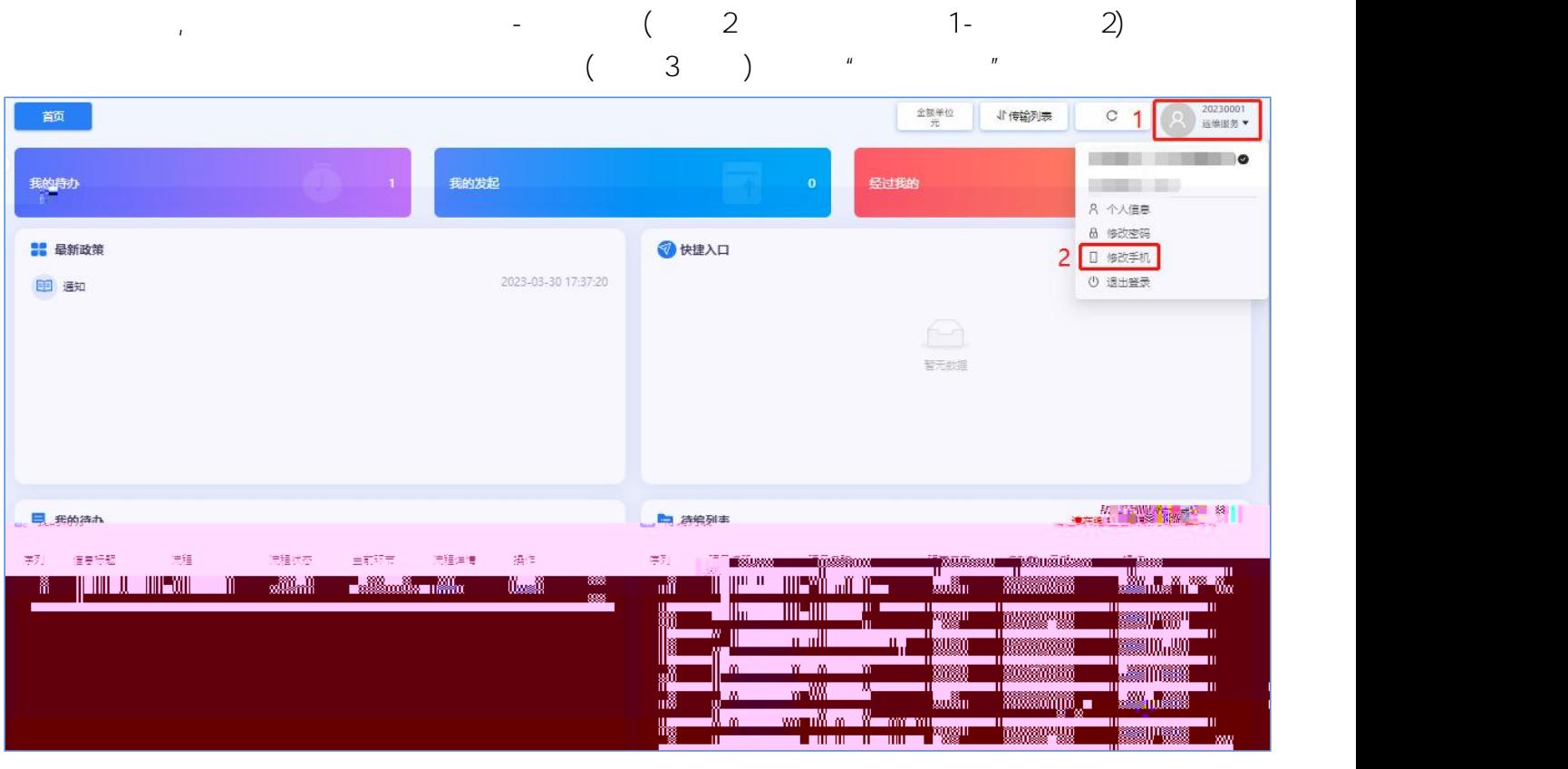

2

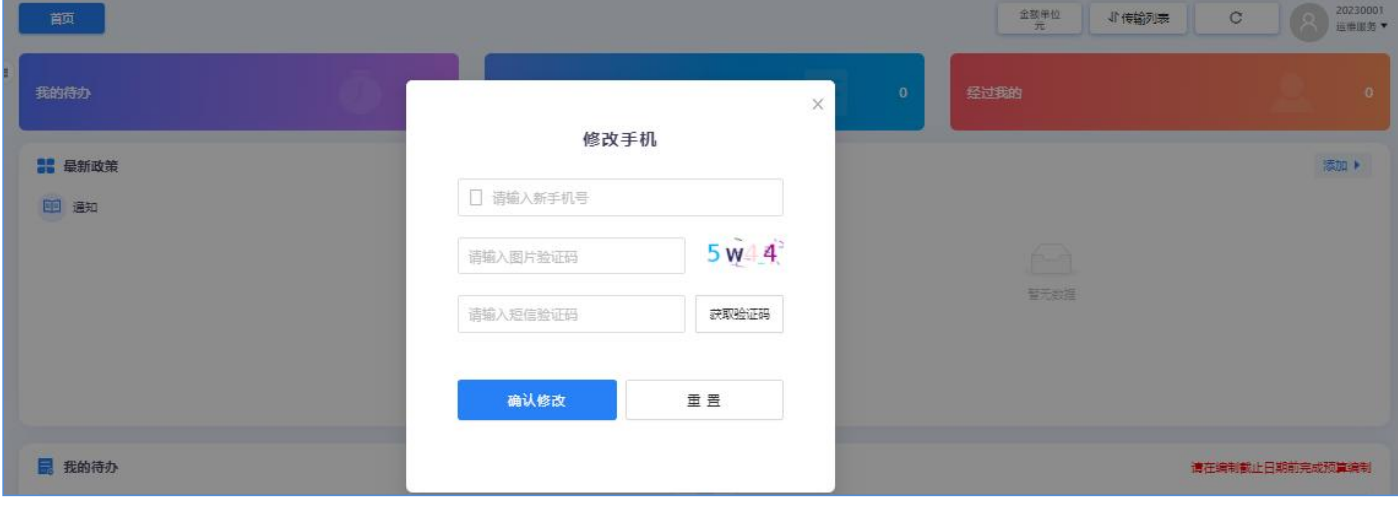

3

1.3

, and the contract of the contract of the contract of the contract of the contract of  $(4)$  and  $(1 2)$  $(5)$  " "

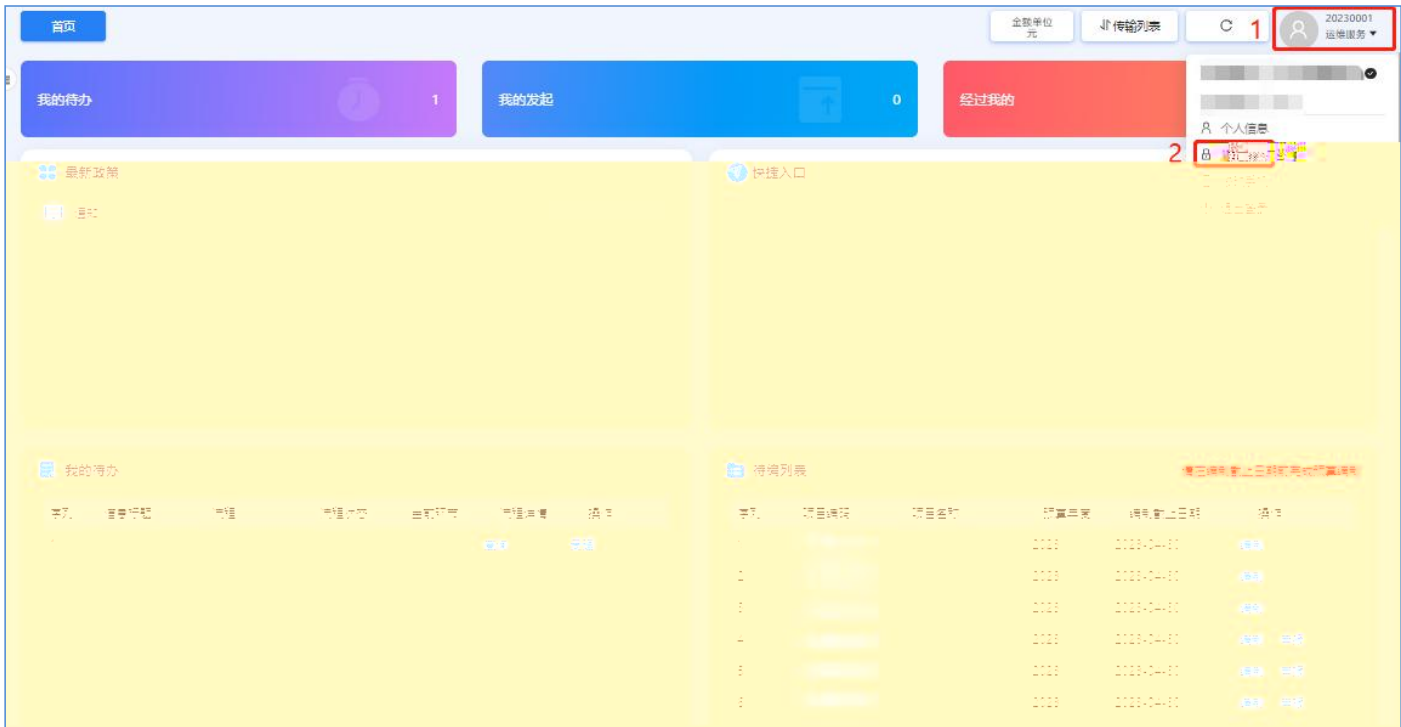

4

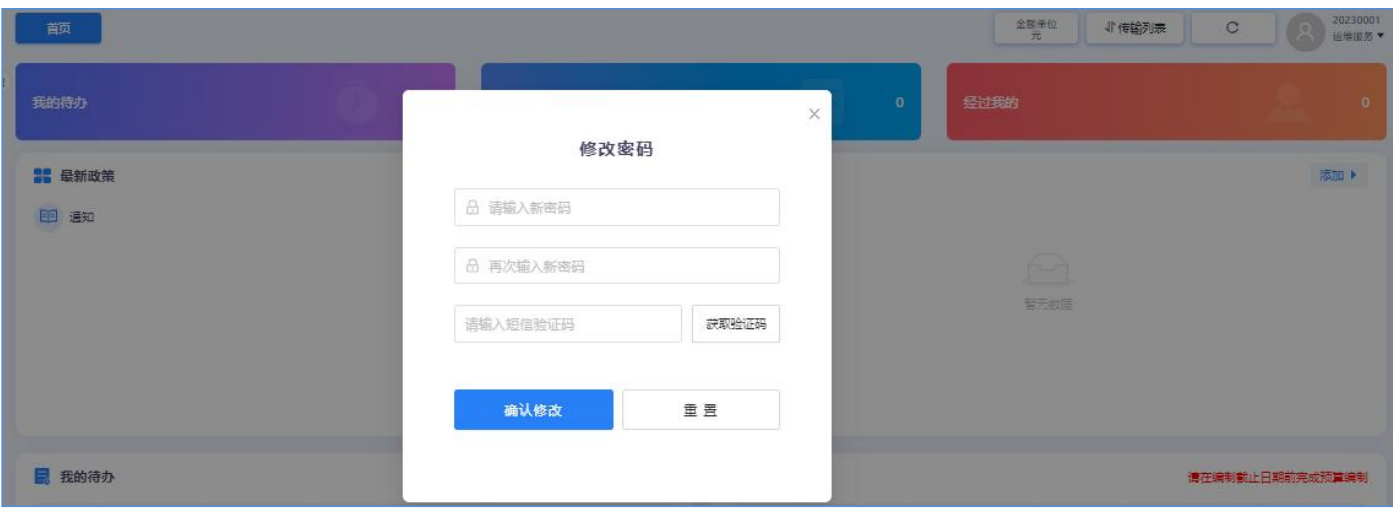

5

2.1

 $" -"$  " $" -"$  " (6) d and  $\mathbf{d}$  and  $\mathbf{d}$ 

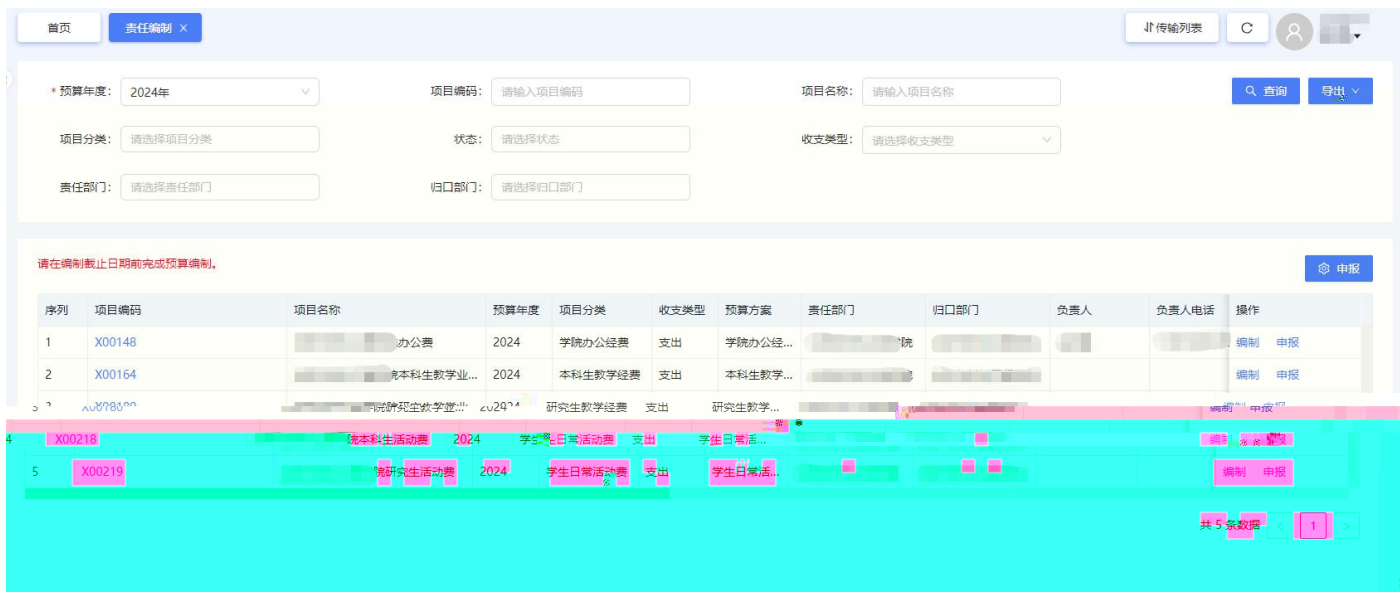

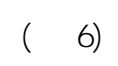

2.2

 $" "$  ( 7-1 7-2 )

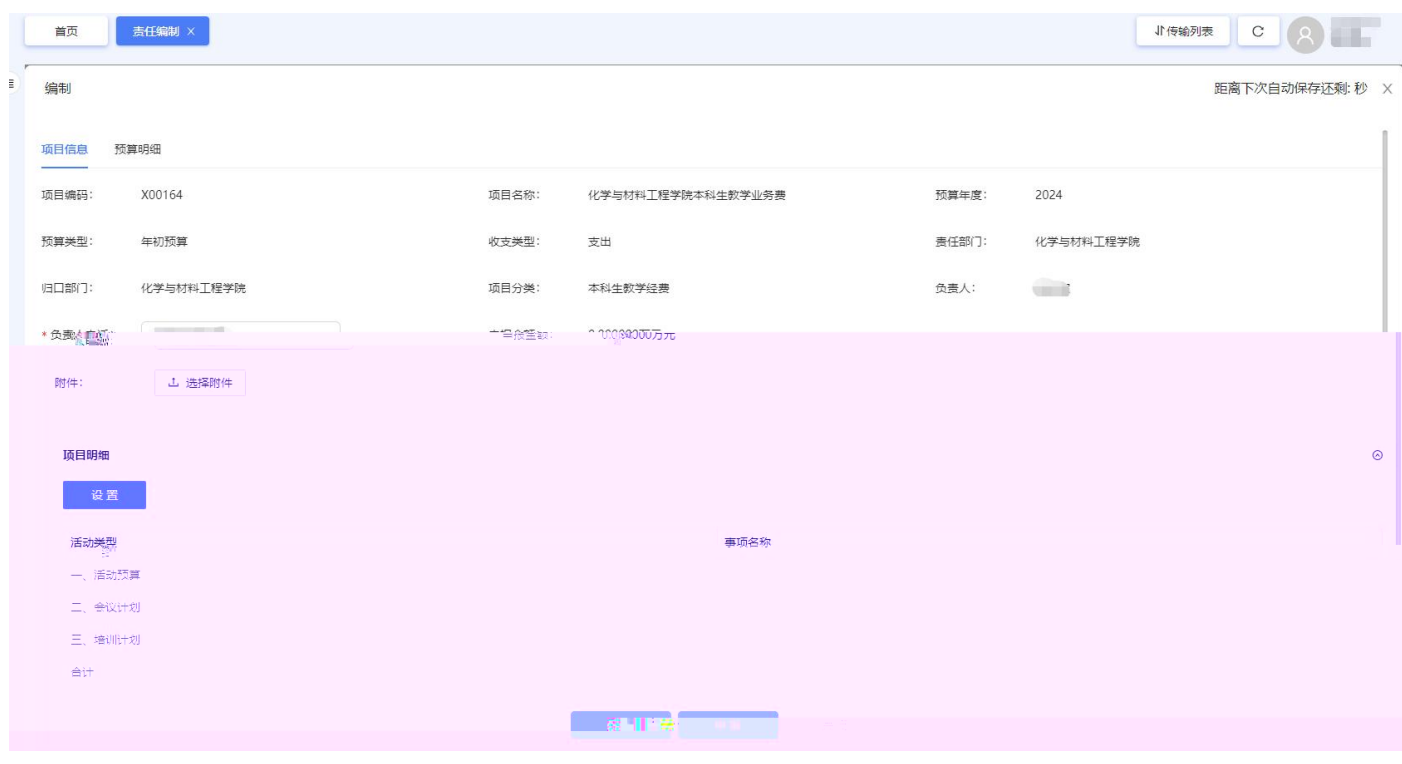

 $(7-1)$ 

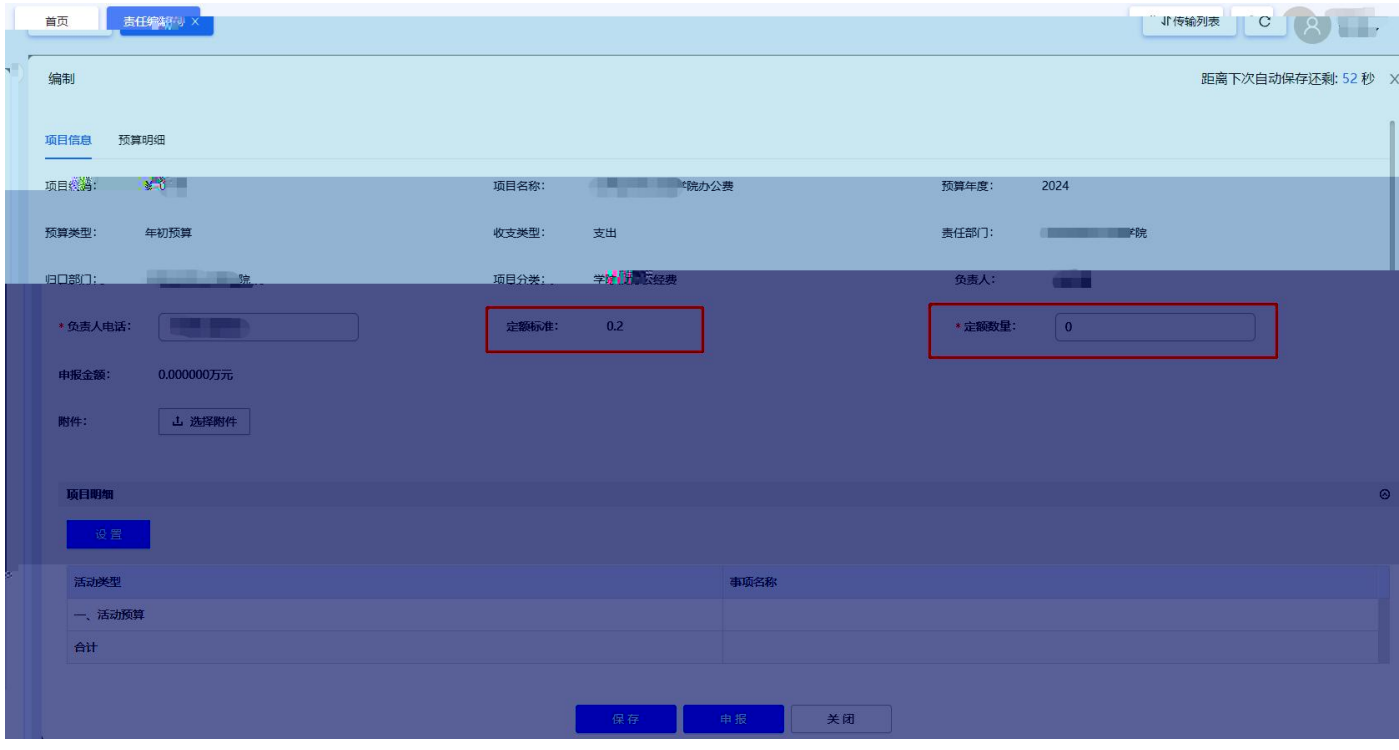

 $(7-2)$ 

 $\star \star$   $\qquad$   $\qquad$ 

" "( Excel - - ) 8  $9$ 

 $\mathbf{u}$  "  $\mathbf{v}$ "  $\mathbf{v}$ "

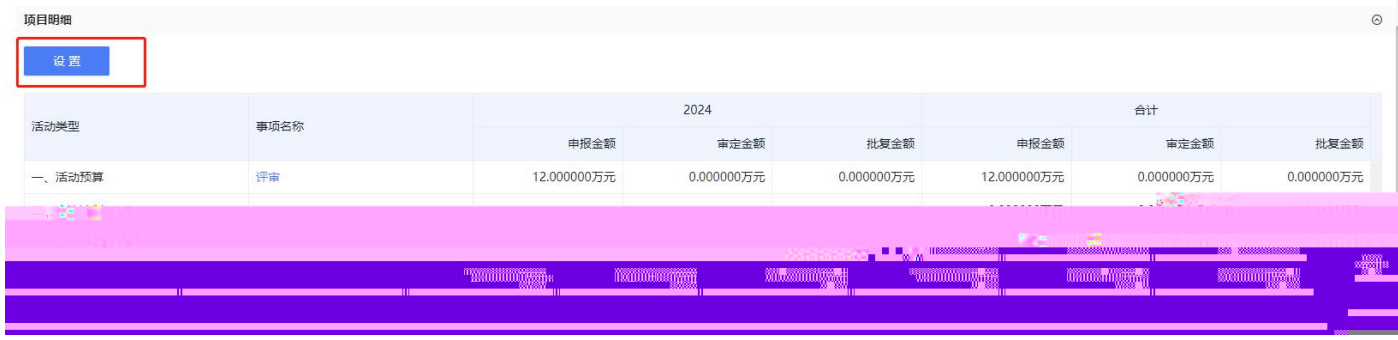

( 8)

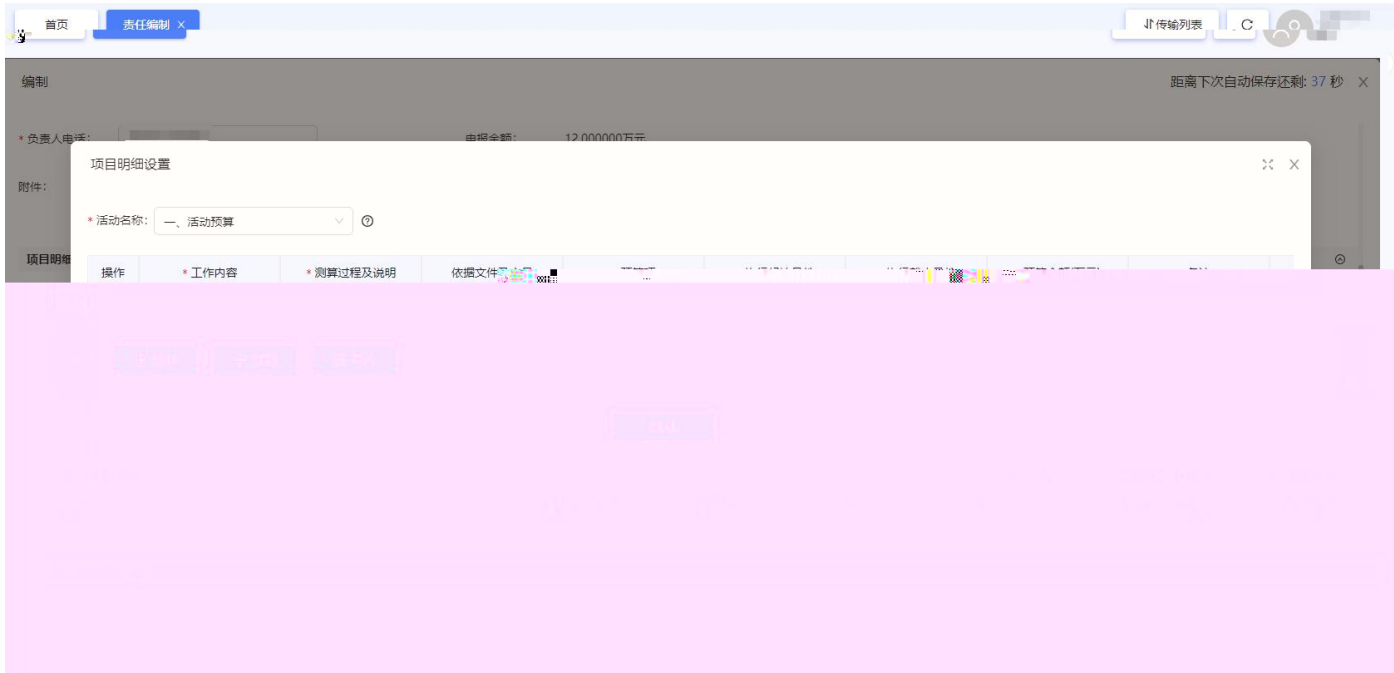

( 9)

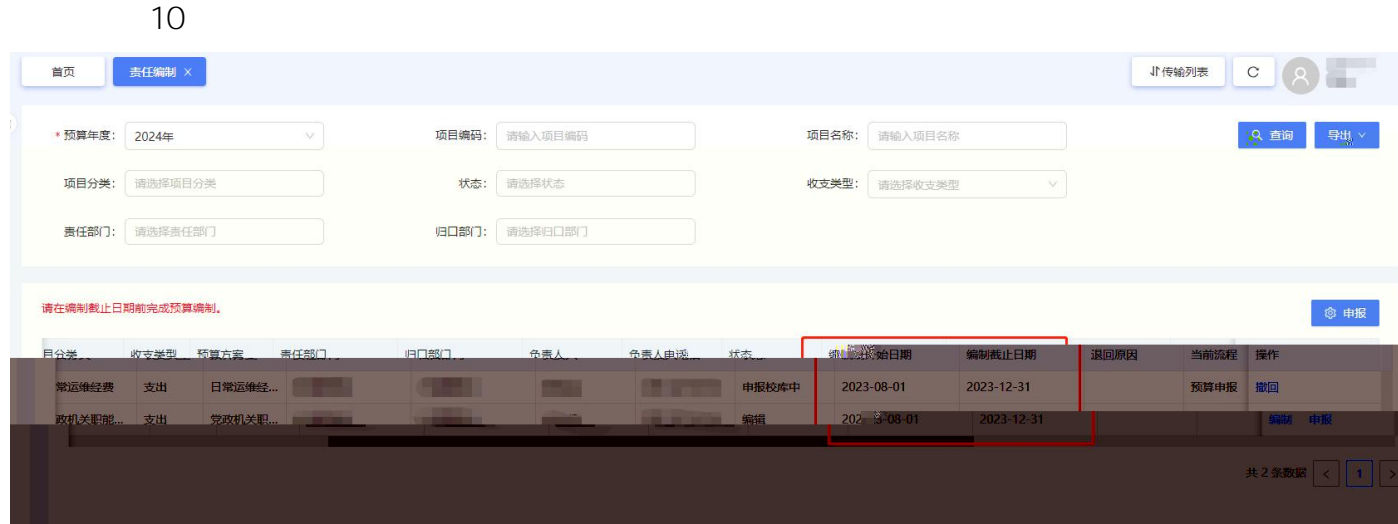

 $(10)$ 

2.3

 $($  11 )  $\mathbf{u}$ " " " "  $\frac{1}{2}$   $\frac{1}{2}$ 

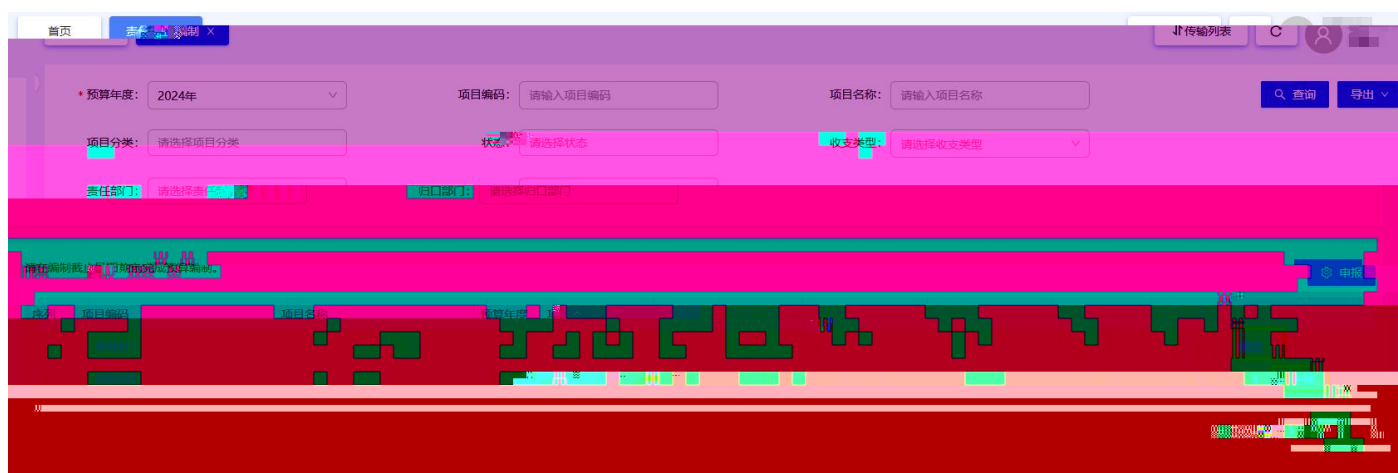

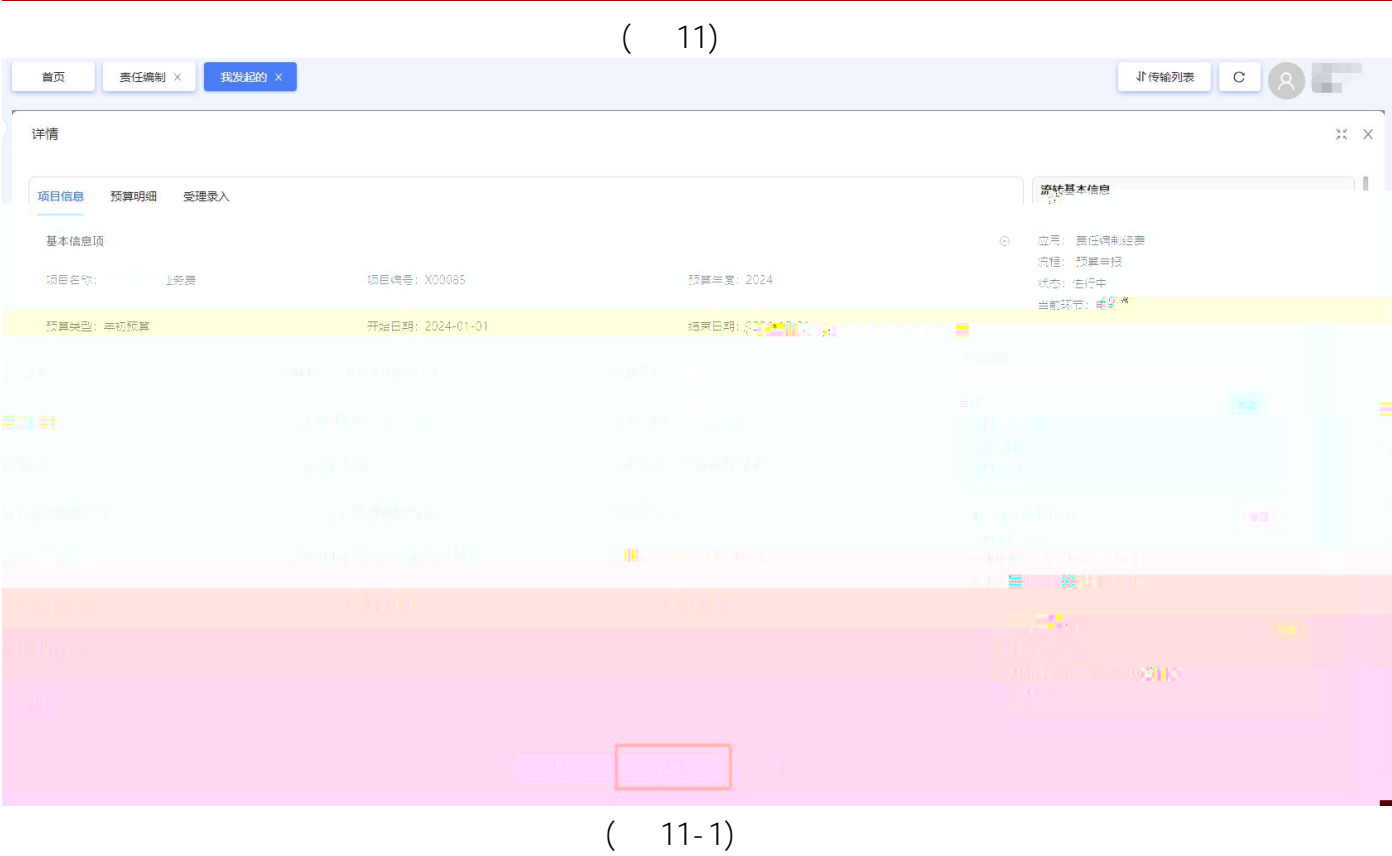

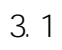

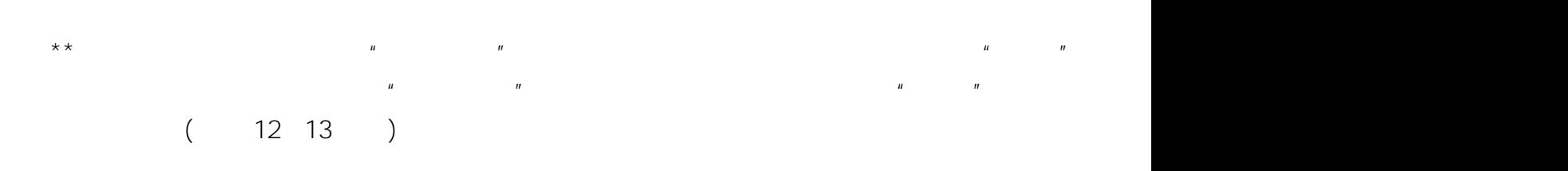

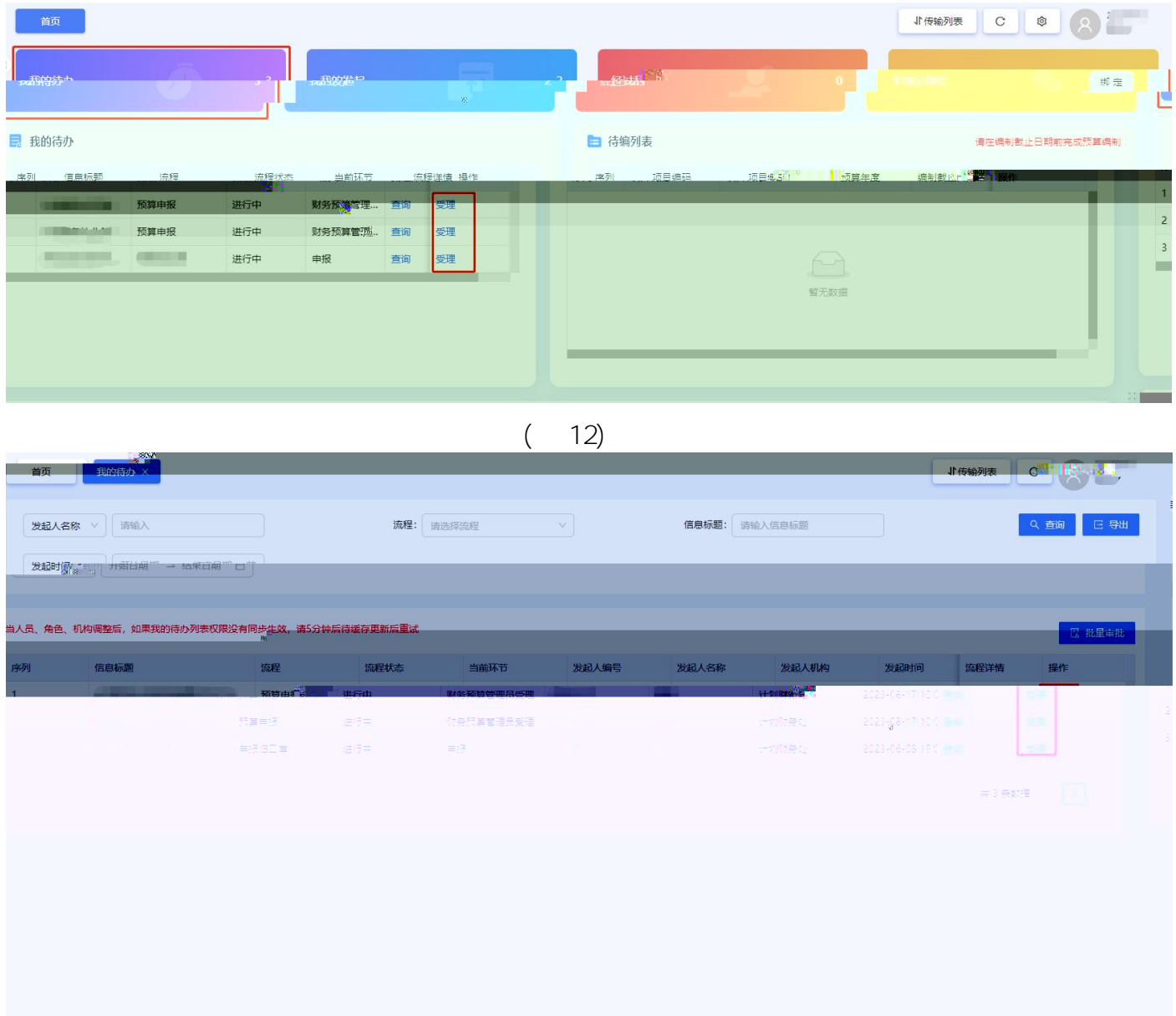

 $(13)$ 

 $\mathbf{u}$ 

 $\mathbf{u}$ 

 $\mathbf{u}$ 

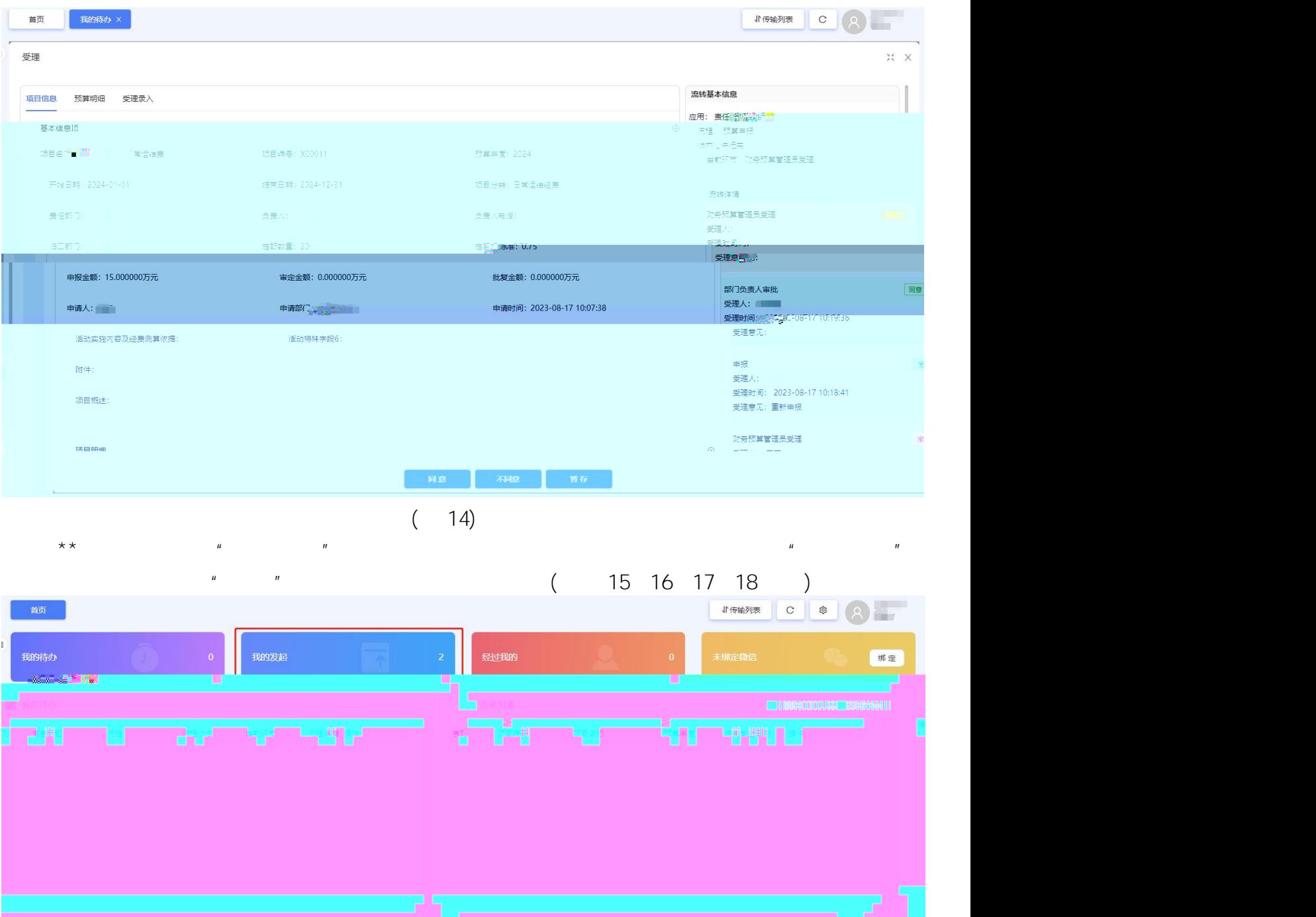

 $(15)$ 

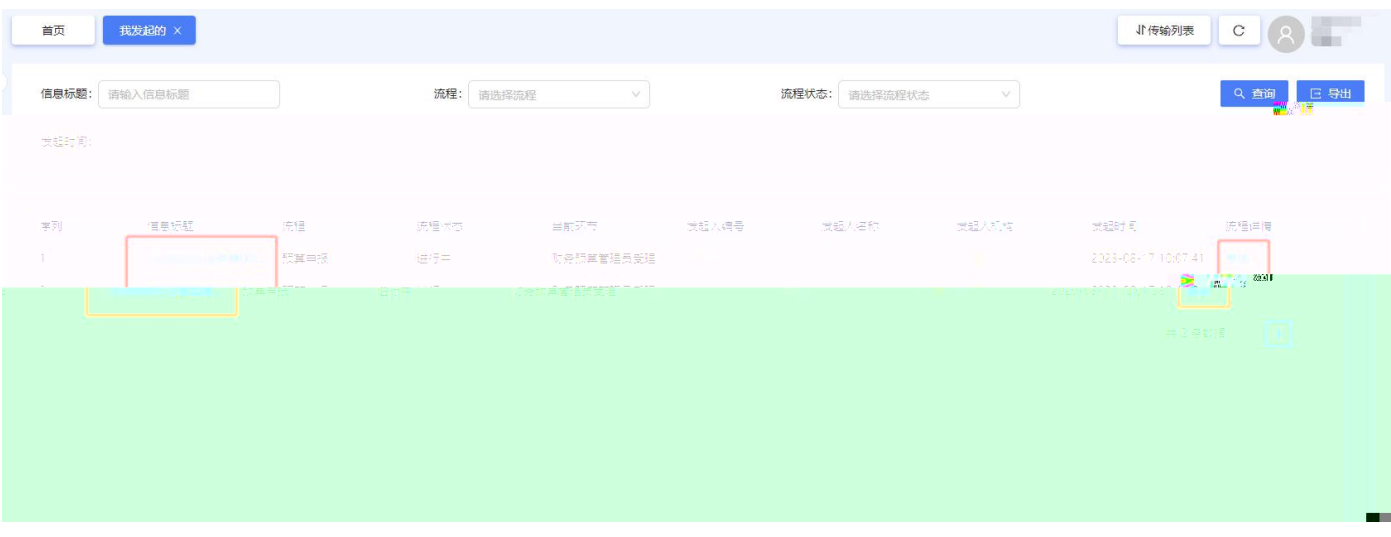

( 16)  $\frac{17}{17}$   $\frac{1}{2}$   $\frac{1}{2}$ 

 $\mathbf{u}$  "  $\mathbf{u}$  "  $\mathbf{u}$ "  $\mathbf{u}$ "  $\mathbf{u}$ "  $\mathbf{v}$ "  $\mathbf{u}$ "  $\mathbf{v}$ "  $\mathbf{v}$ "  $\mathbf{v}$ "  $\mathbf{v}$ "  $\mathbf{v}$ "  $\mathbf{v}$ "  $\mathbf{v}$ "  $\mathbf{v}$ "  $\mathbf{v}$ "  $\mathbf{v}$ "  $\mathbf{v}$ "  $\mathbf{v}$ "  $\mathbf{v}$ "  $\mathbf{v}$ "  $\mathbf{v}$ "

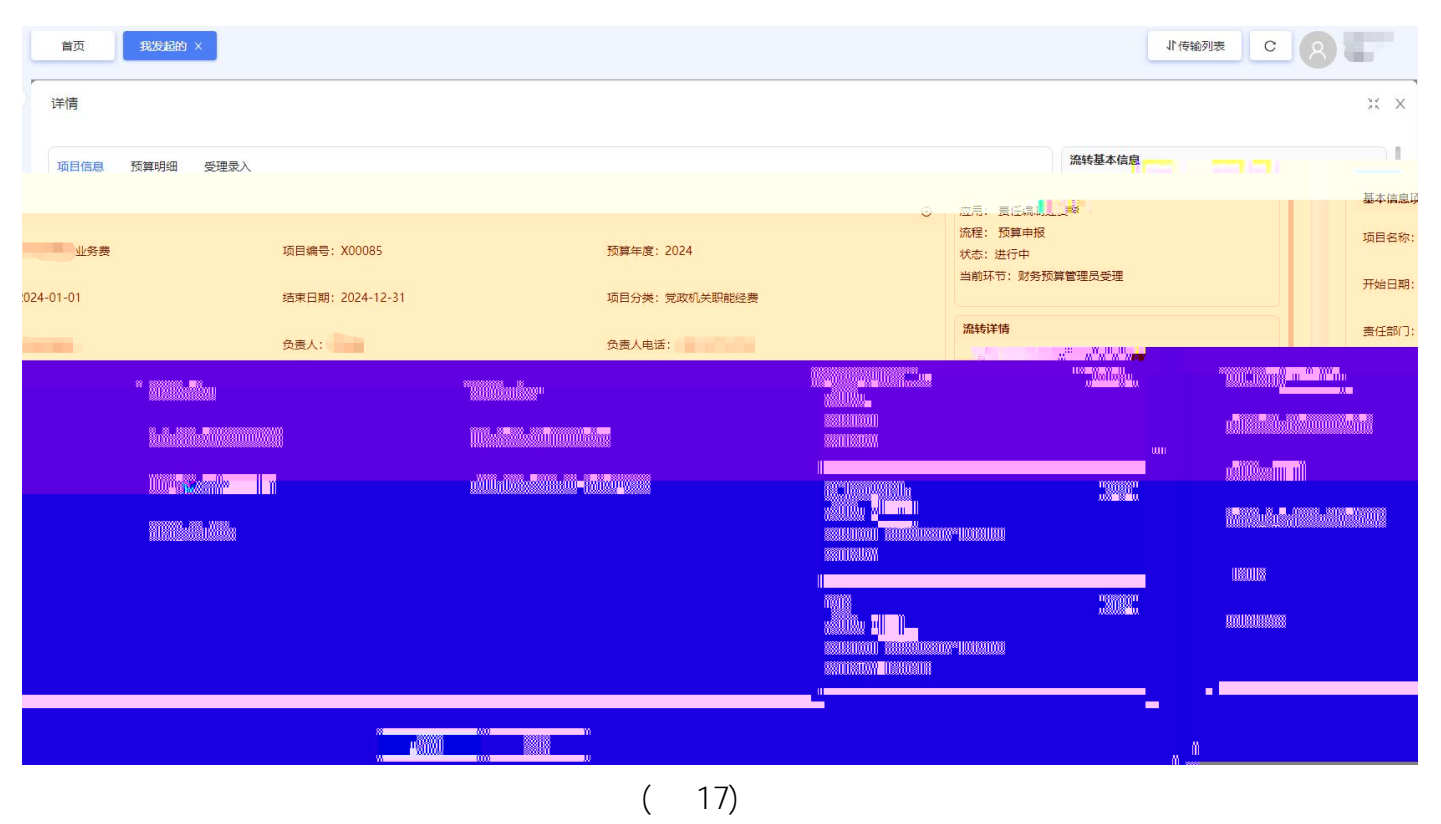

 $16$  " "

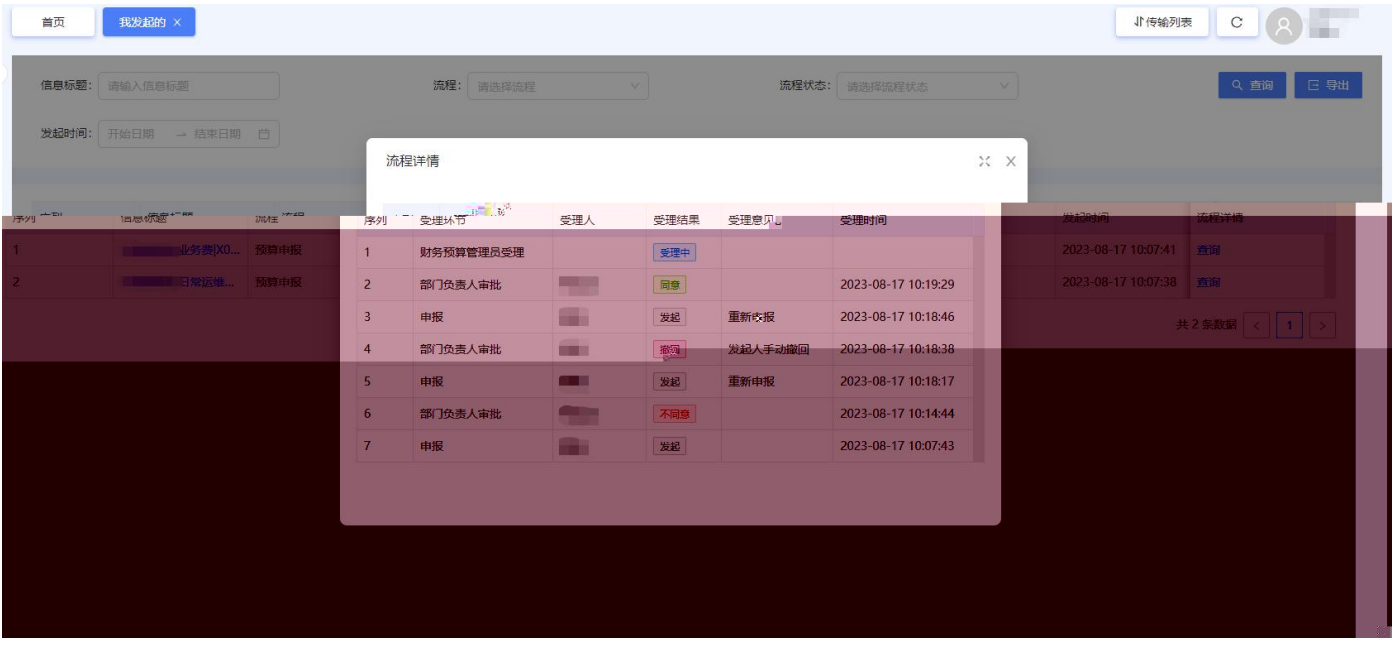

( 18)

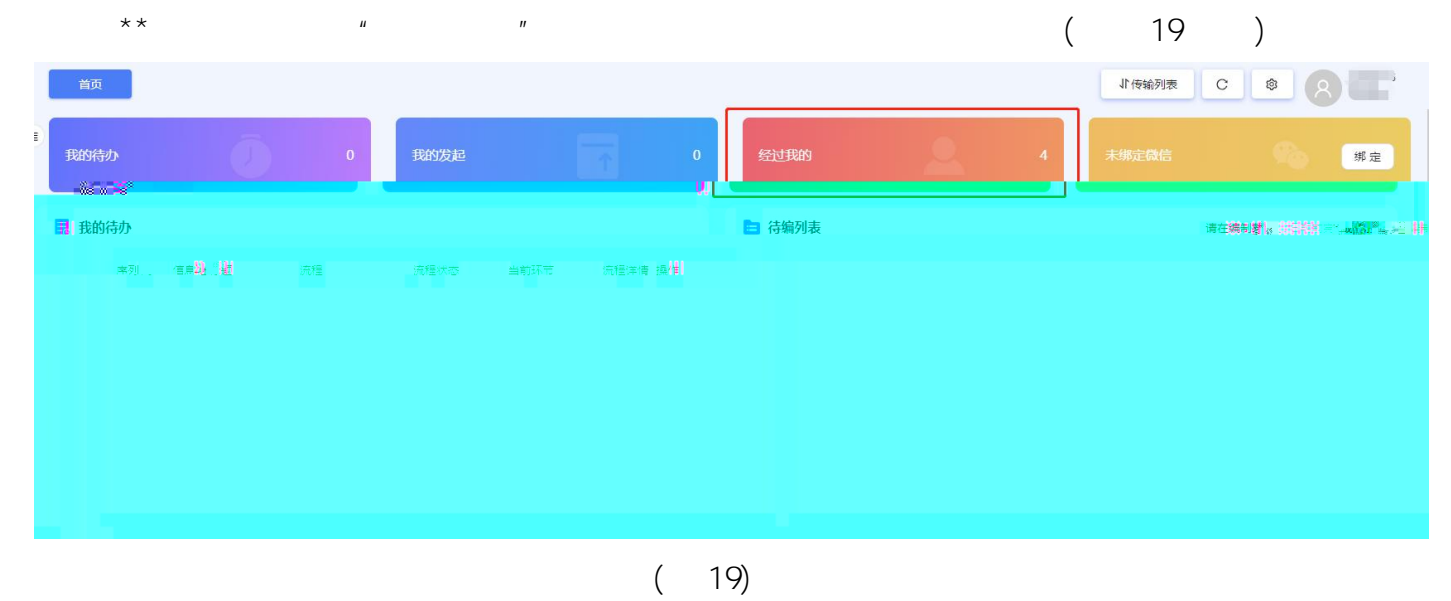

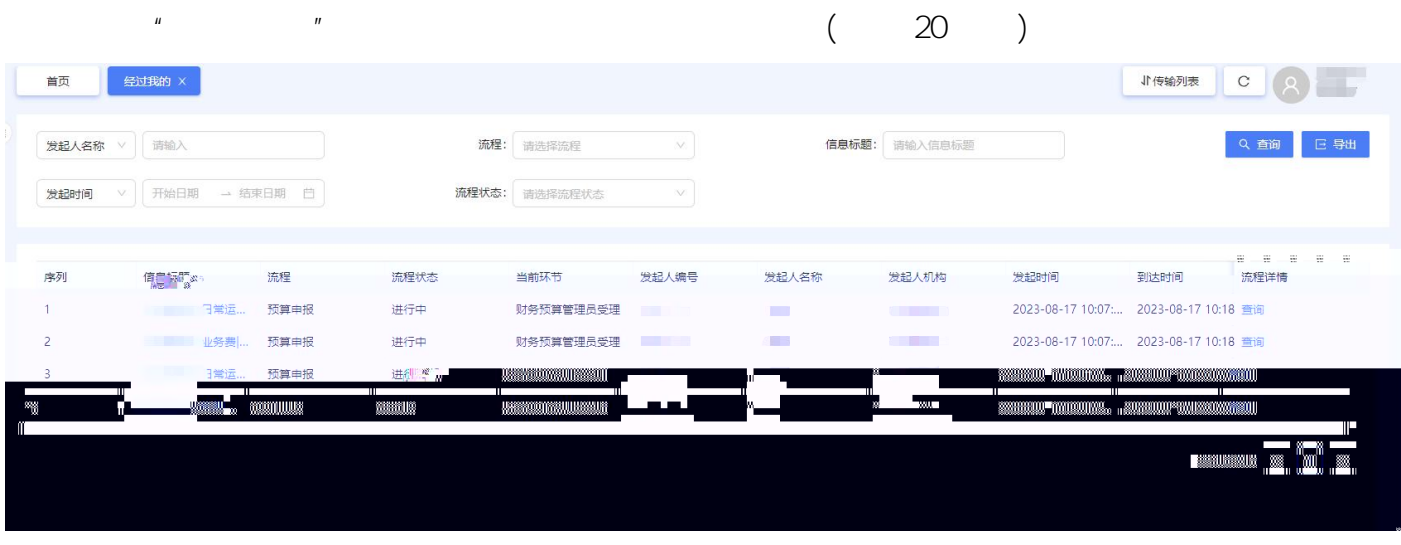

 $( 20)$  $^{\prime\prime}$  (21) (21) )

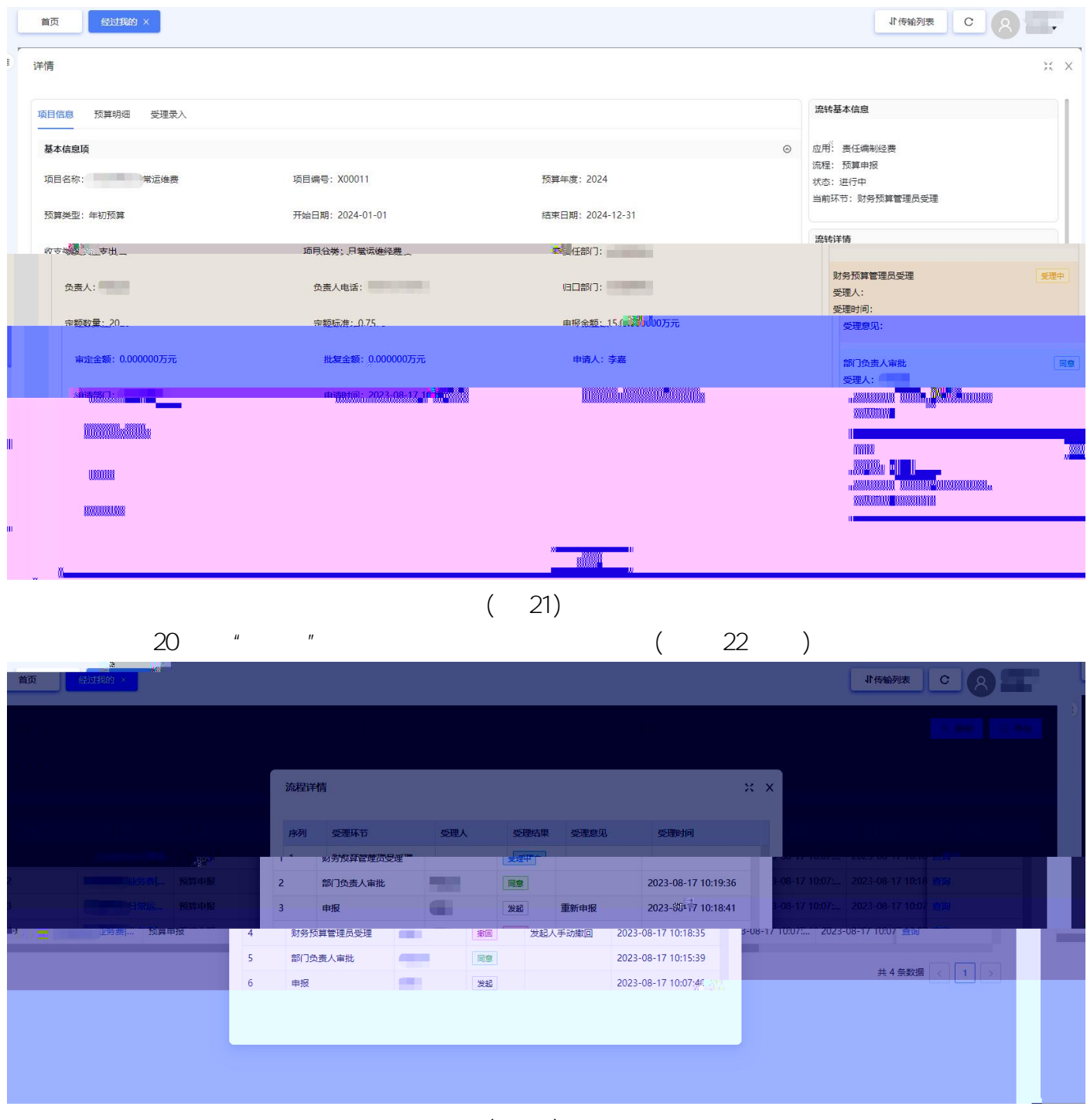

 $(22)$ 

3.2

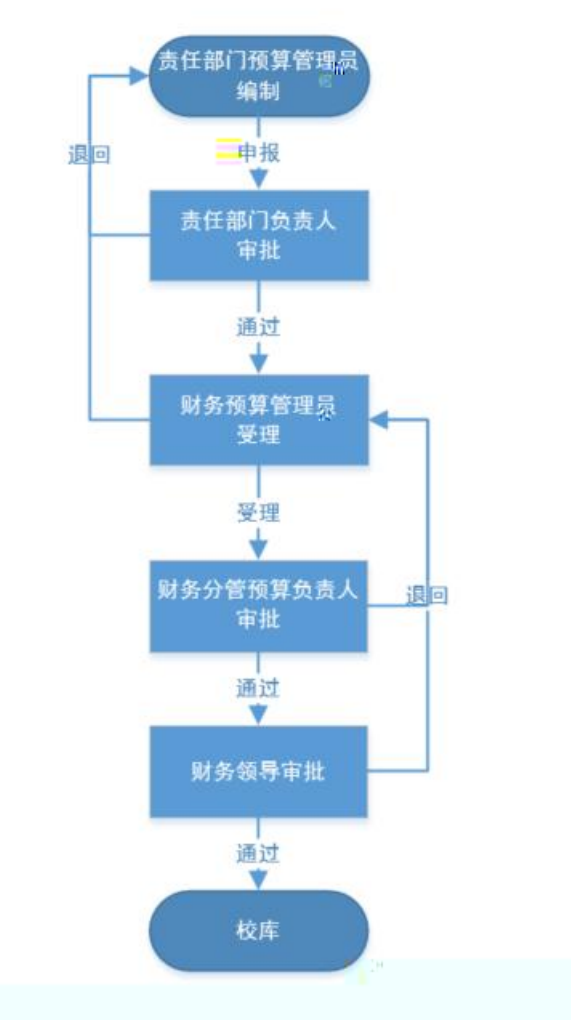

( 23)

4.1

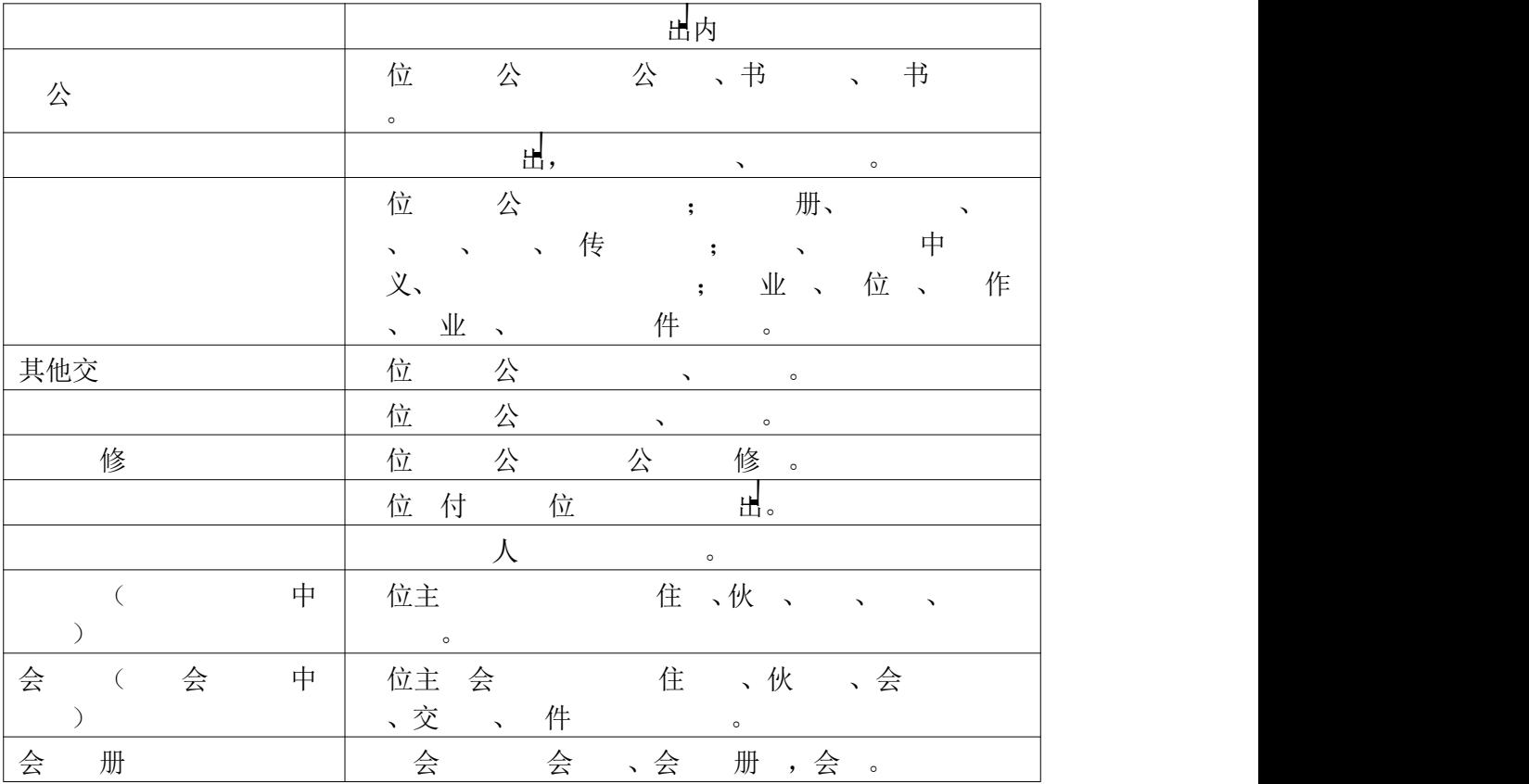

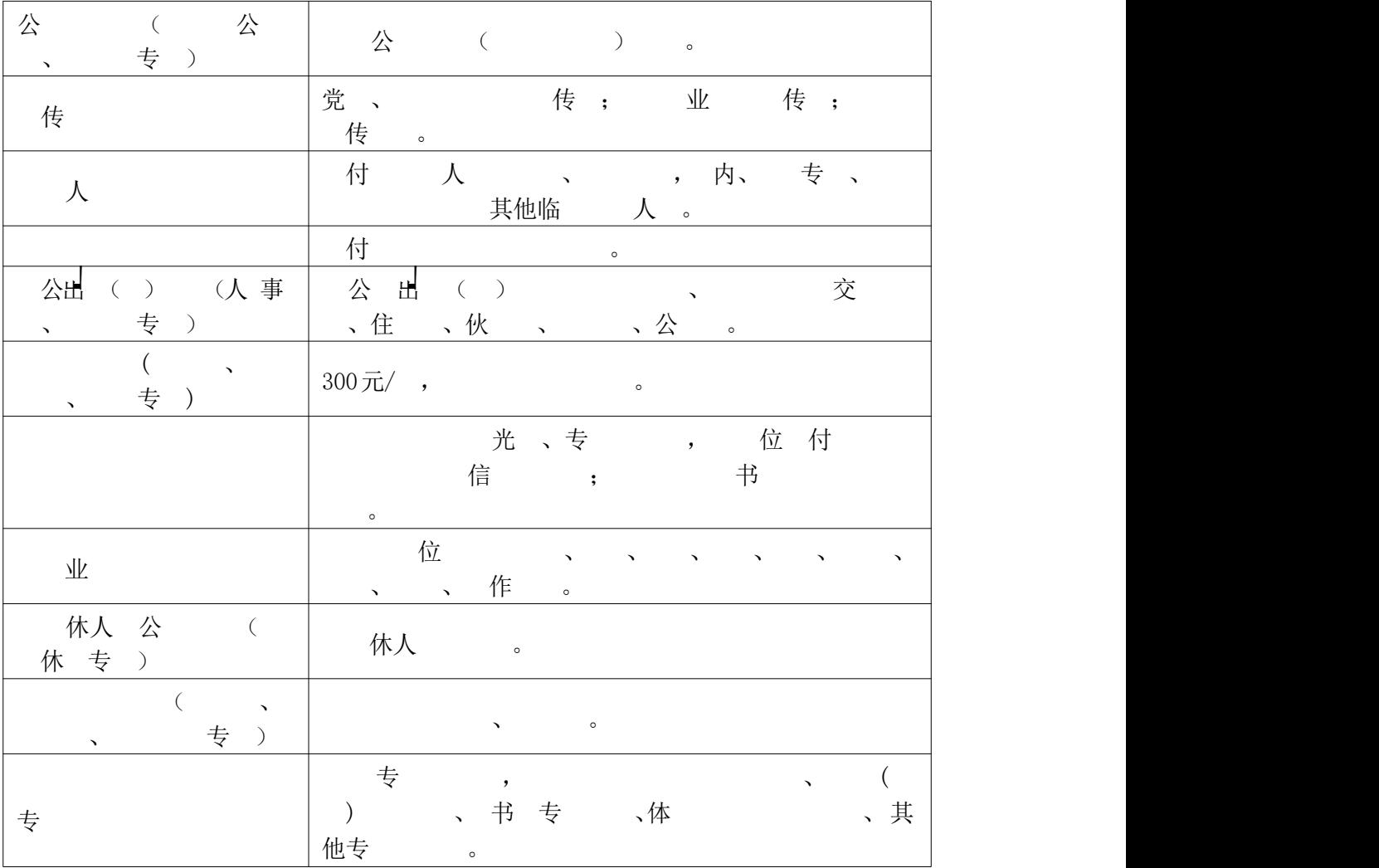